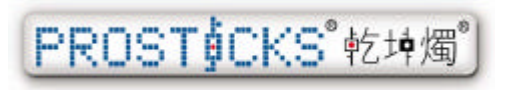

www.prosticks.com.hk info@prosticks.com 2866 8635 2866 2888

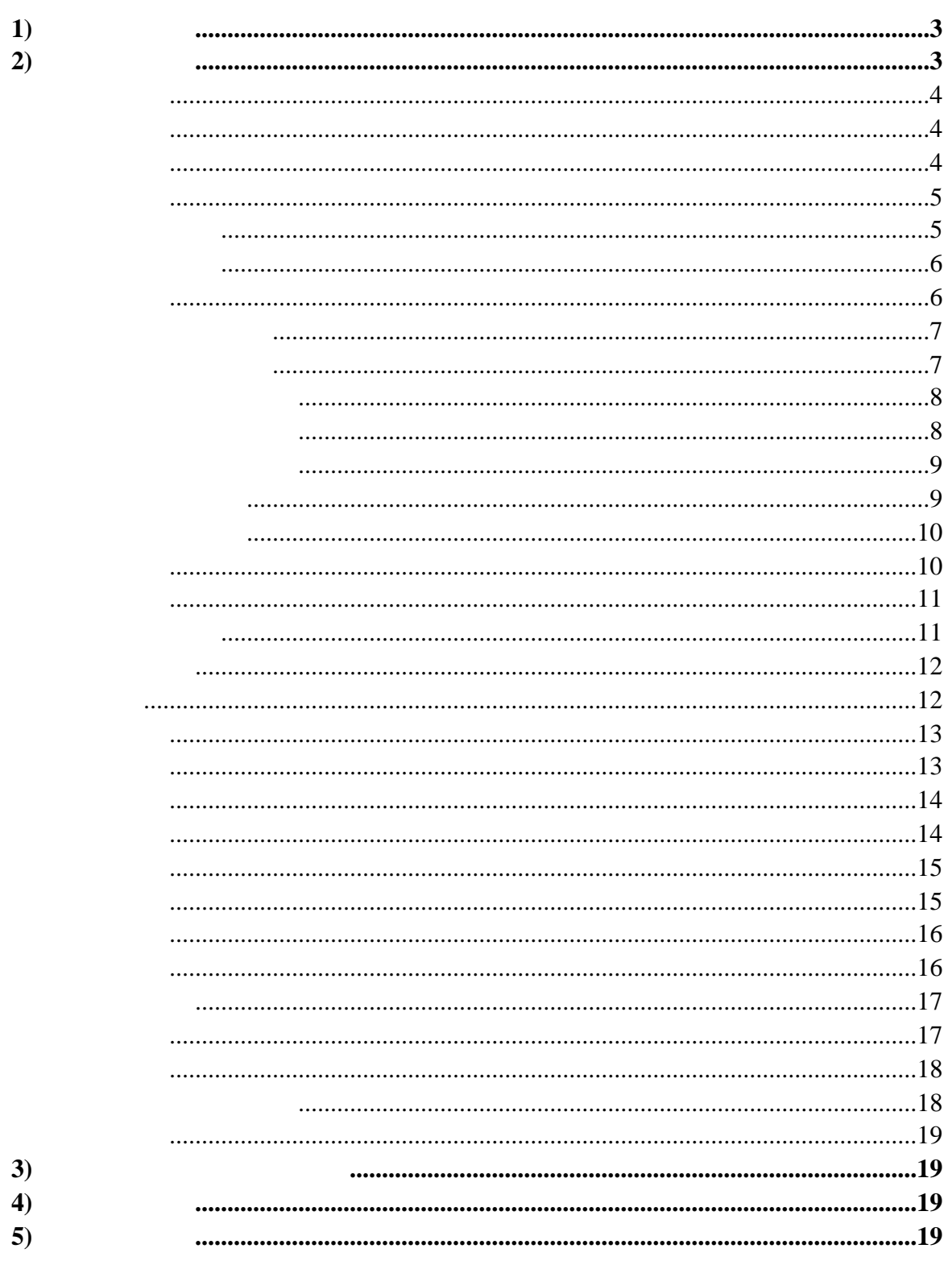

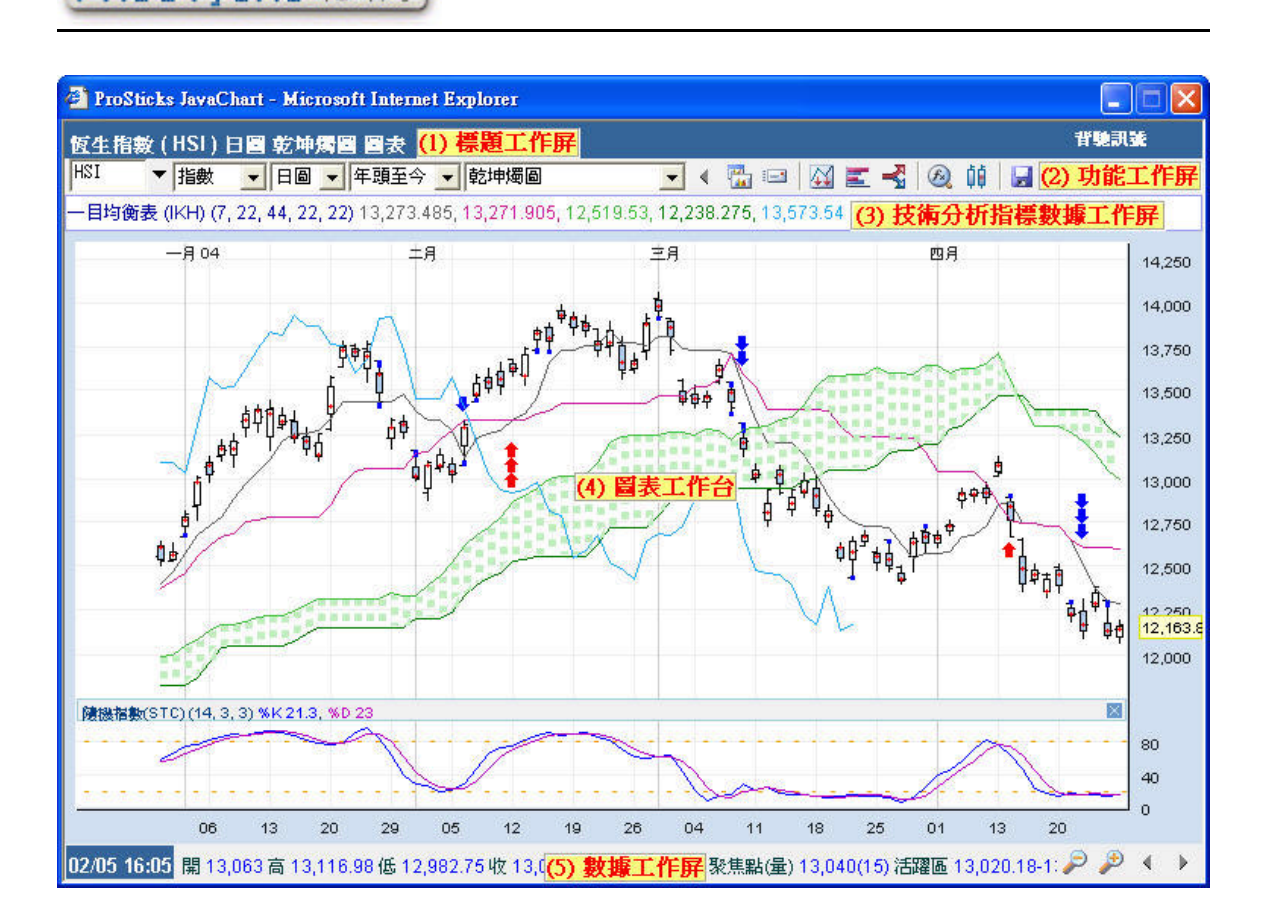

1)

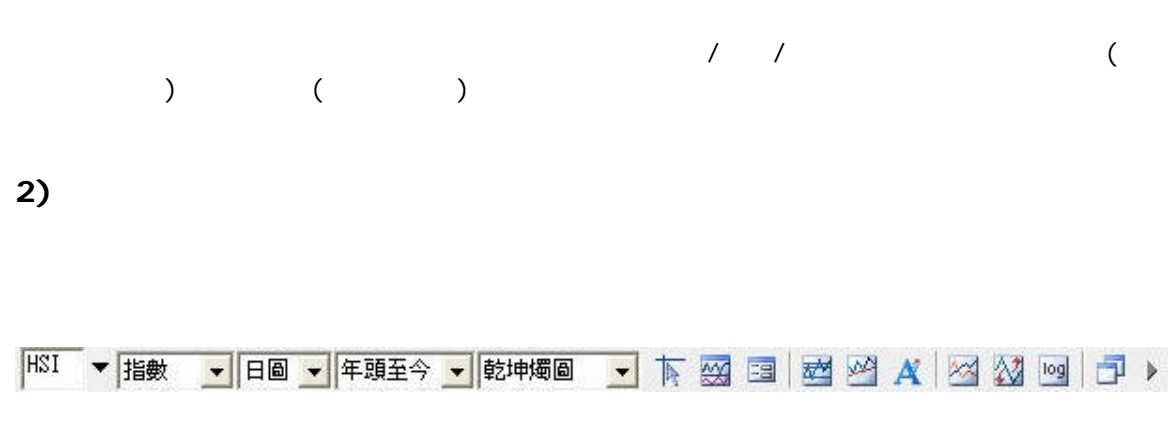

## PROST∮CKS®乾坤燭®

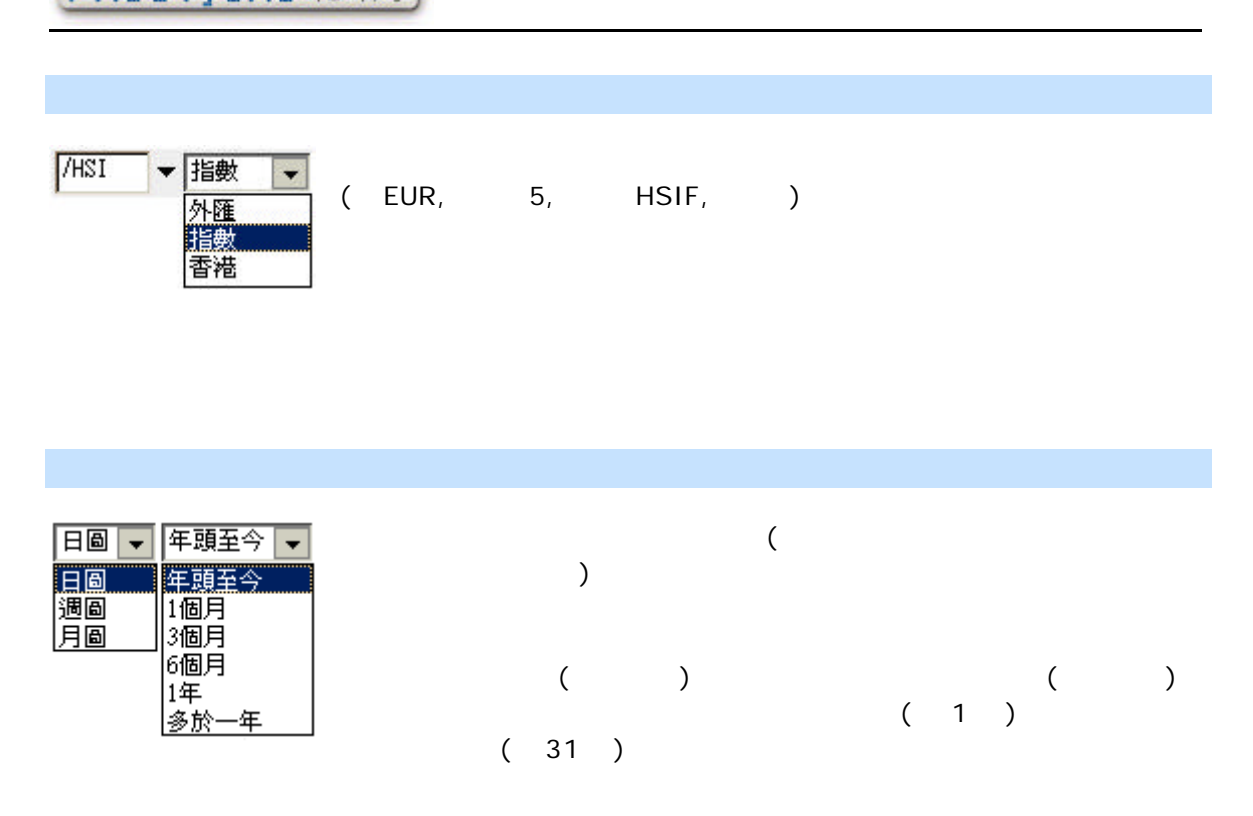

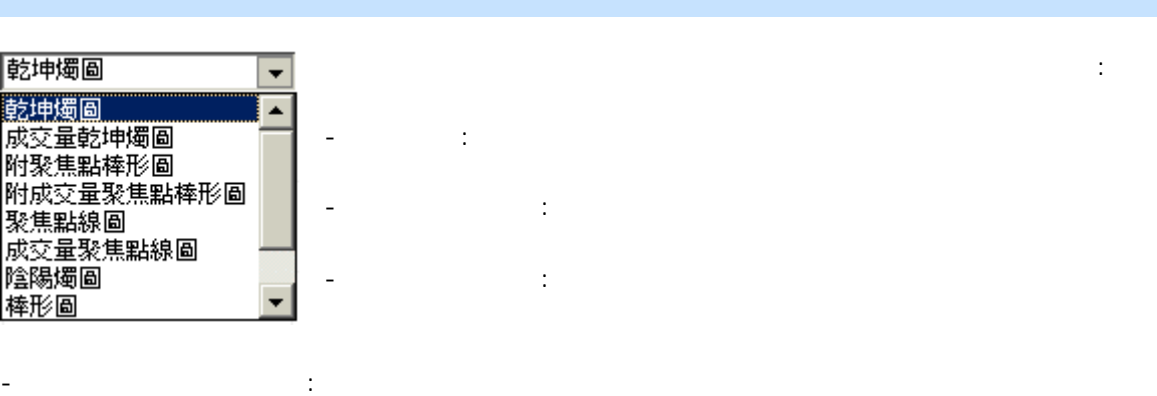

- **-** 聚焦點線圖: 利用以時間法計算的聚焦點繪畫而成 顯示出當日停留時間最長價位的線圖
- 聚焦點成交量線圖: 利用以成交量法計算的聚焦點繪畫而成 顯示出當日最多人爭持不下的價 - 陰陽燭圖: 由日本人在十八世紀初期發明的技術圖表 提供每日開市 收市 最高及最低價
- 棒形圖: 顯示在一個時段內 」「 」「 」「 四個價位 以直線連接 」「 - 線圖: 以每個時段的 價用線連成 只能顯示每日收市價 為第一代技術分析圖表
	- 區間圖: 以第一代線圖為本 並加入顏色 將收市價簡單易明的顯示出來

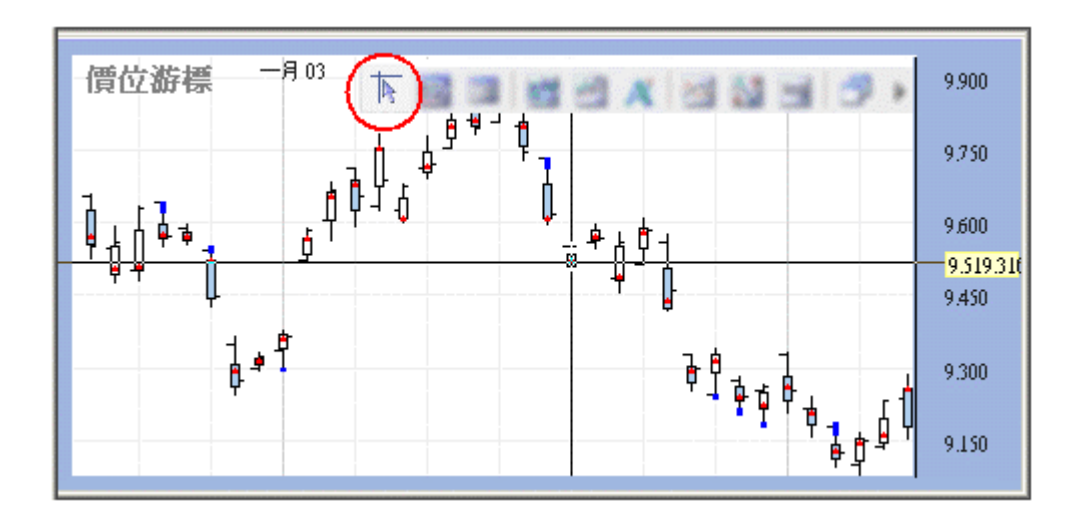

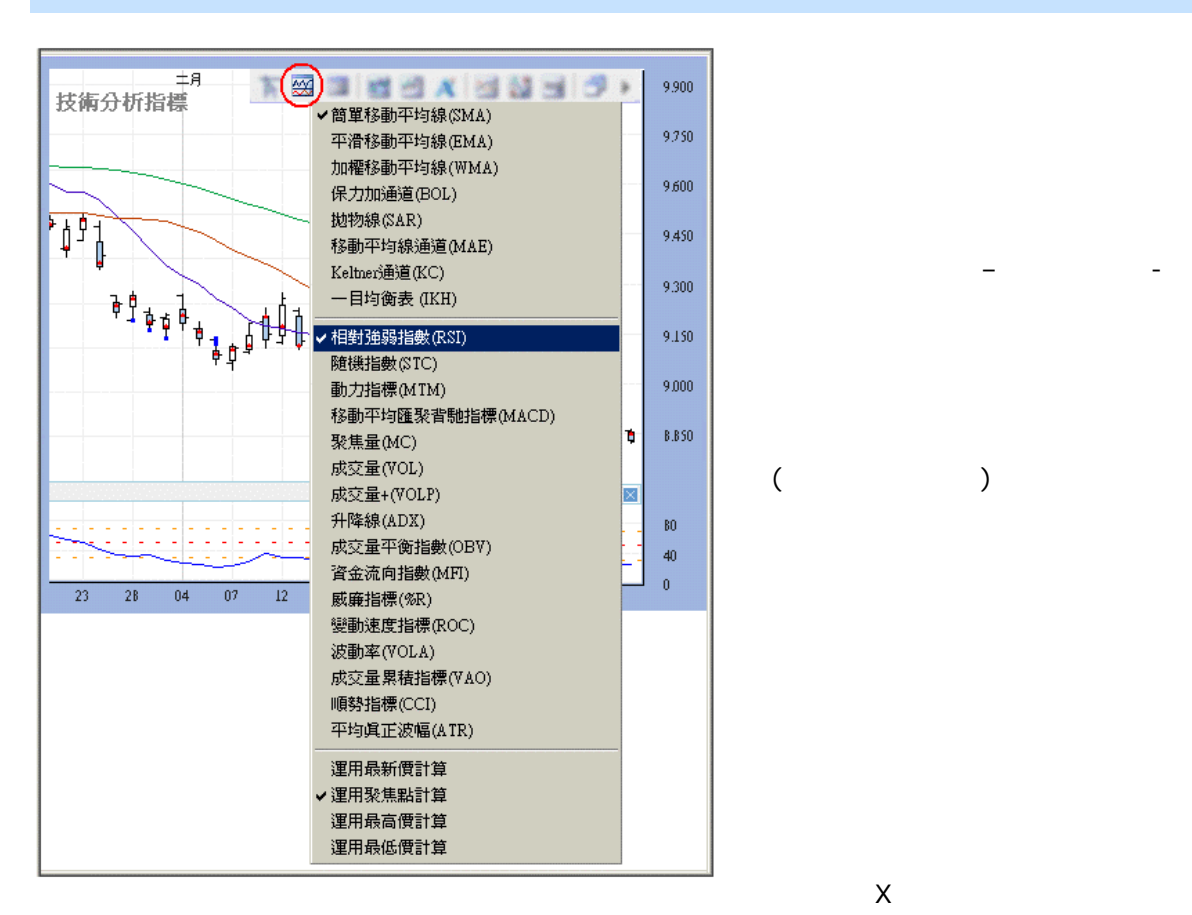

 $3 \pm 3$ 

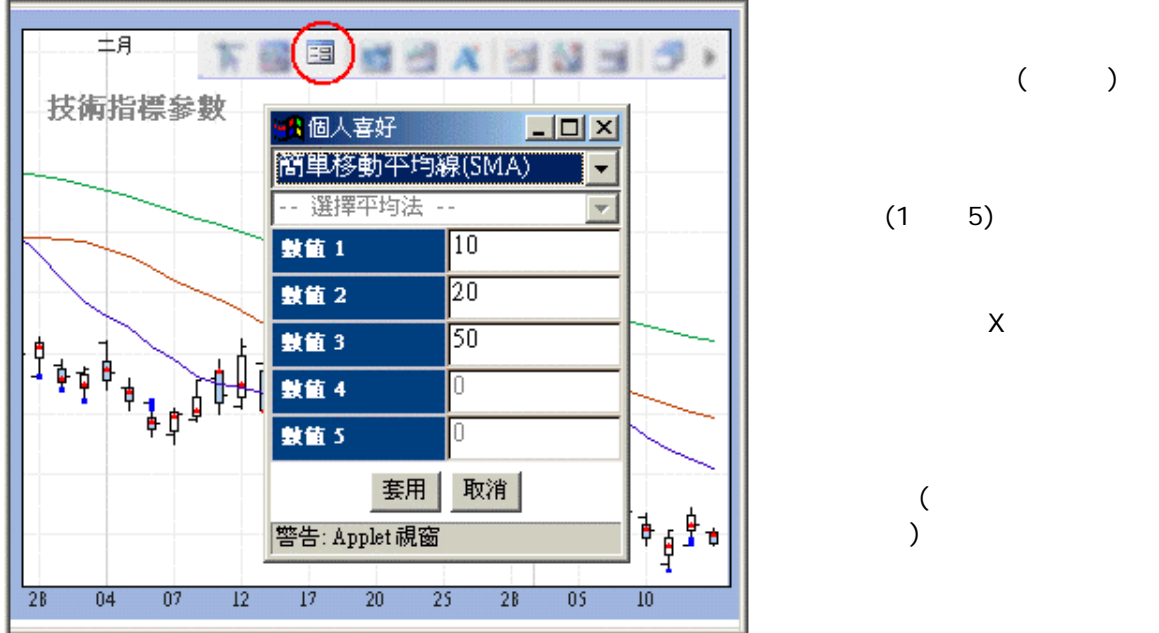

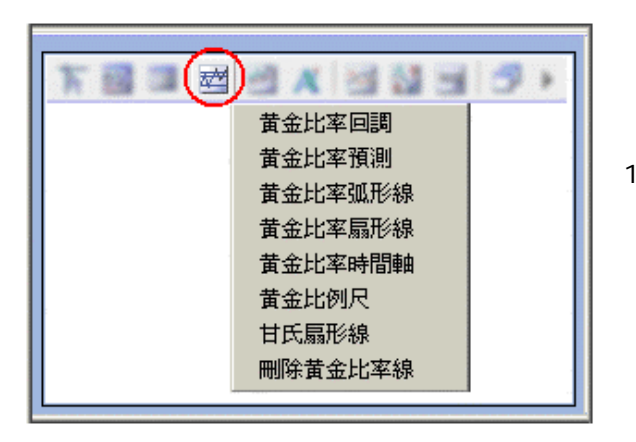

0.382, 0.500, 0.618, 1.00,  $1.618$  ( )

\_\_\_\_\_\_\_\_\_\_\_\_\_\_\_\_\_\_\_\_\_\_\_\_\_\_\_\_\_\_\_\_\_\_\_\_\_\_\_\_\_\_\_\_\_\_\_\_\_\_\_\_\_\_\_\_\_\_\_\_\_\_\_\_\_\_\_\_\_\_\_\_

:

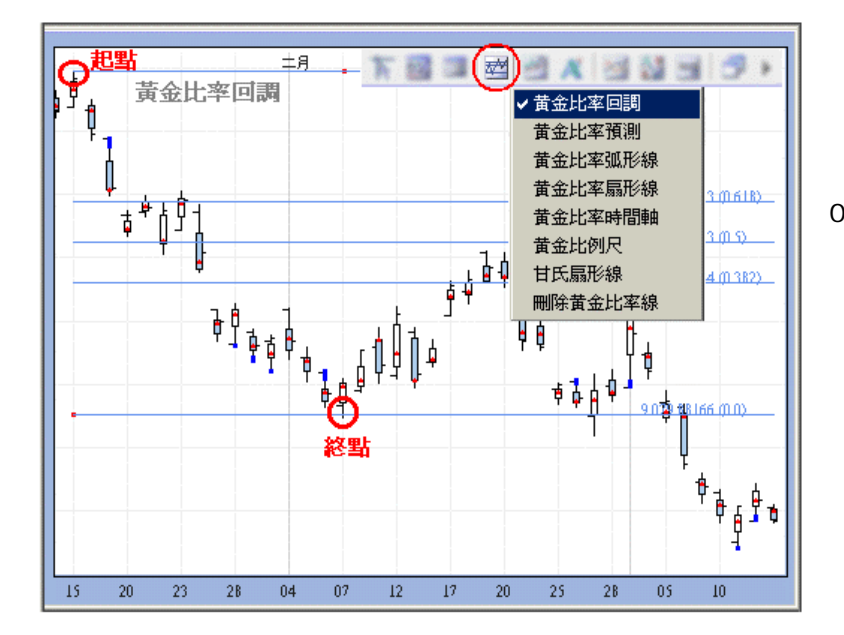

 $\mathcal{A}$ 0.00, 0.382, 0.500,  $0.618, 1.00, 1.618$ 

 $\sqrt{a}$ 

乾坤燭互動圖表使用手冊

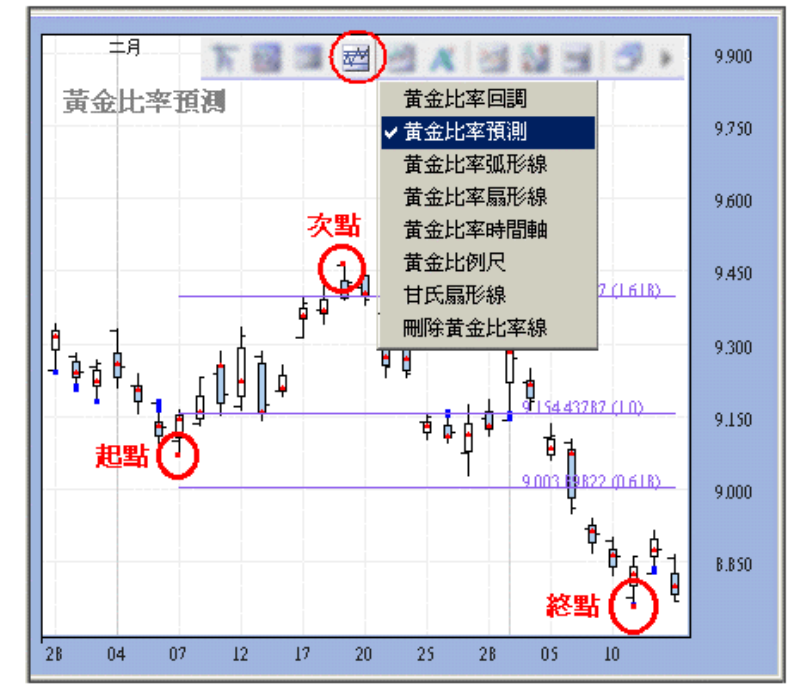

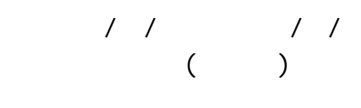

 $0.618,$ 

1.0, and  $1.618$ 

- 7 -

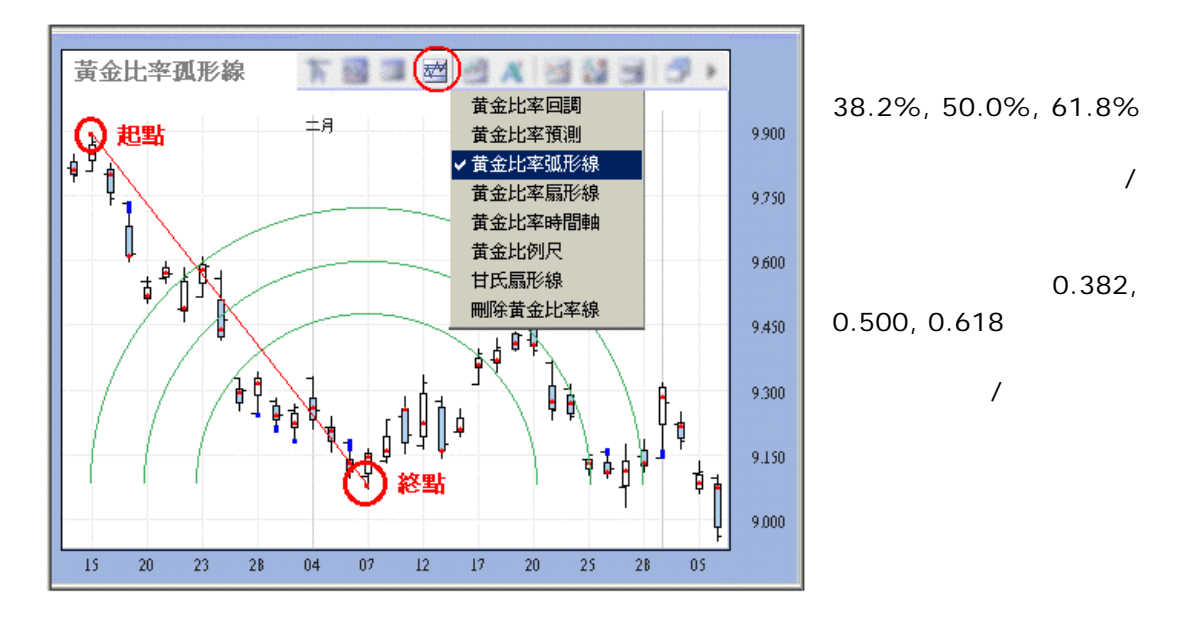

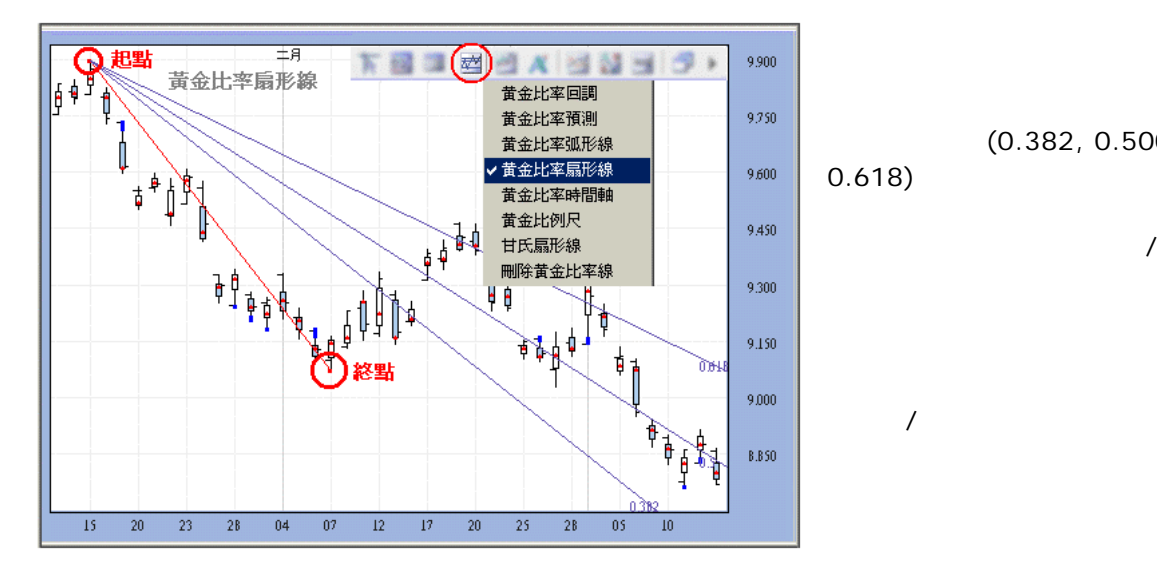

 $(0.382, 0.500,$ 

 $0.382,$ 

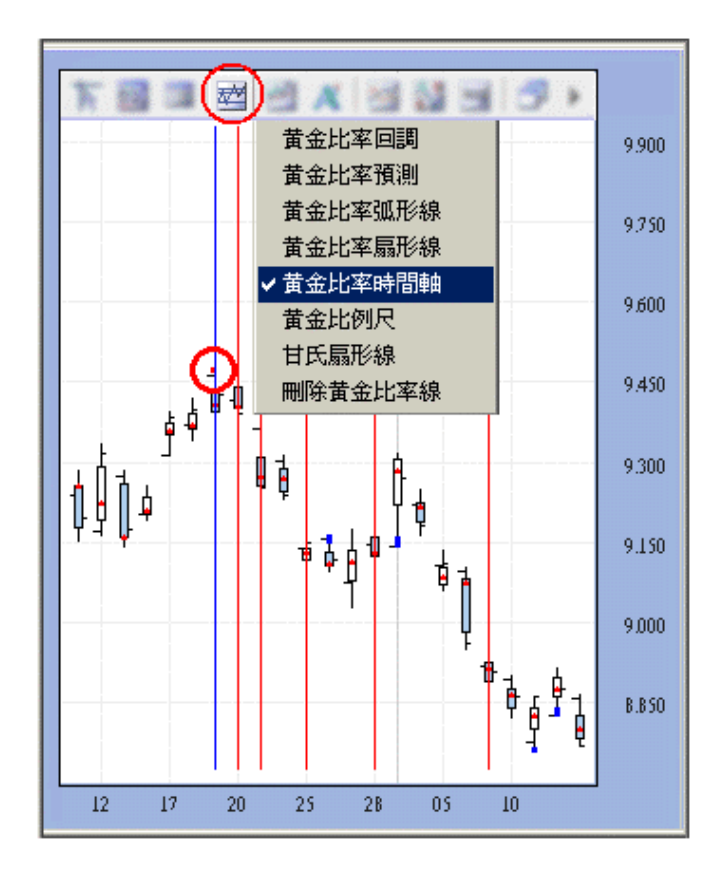

1, 2, 3, 5, 8, 13, 21, 34 (Fibonacci intervals)

 $( )$ 

乾坤燭互動圖表使用手冊

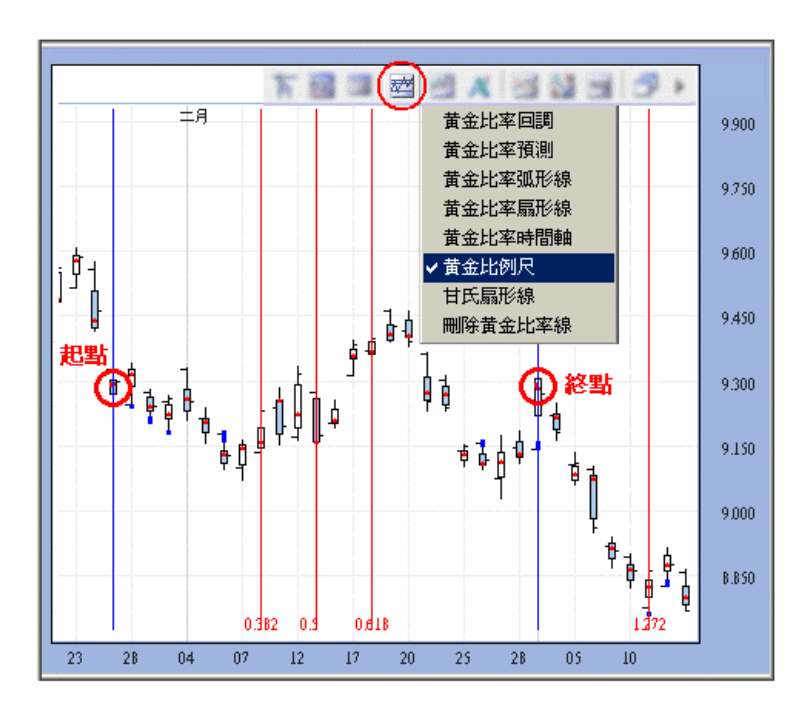

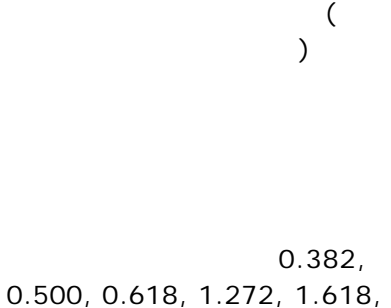

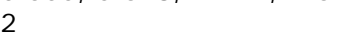

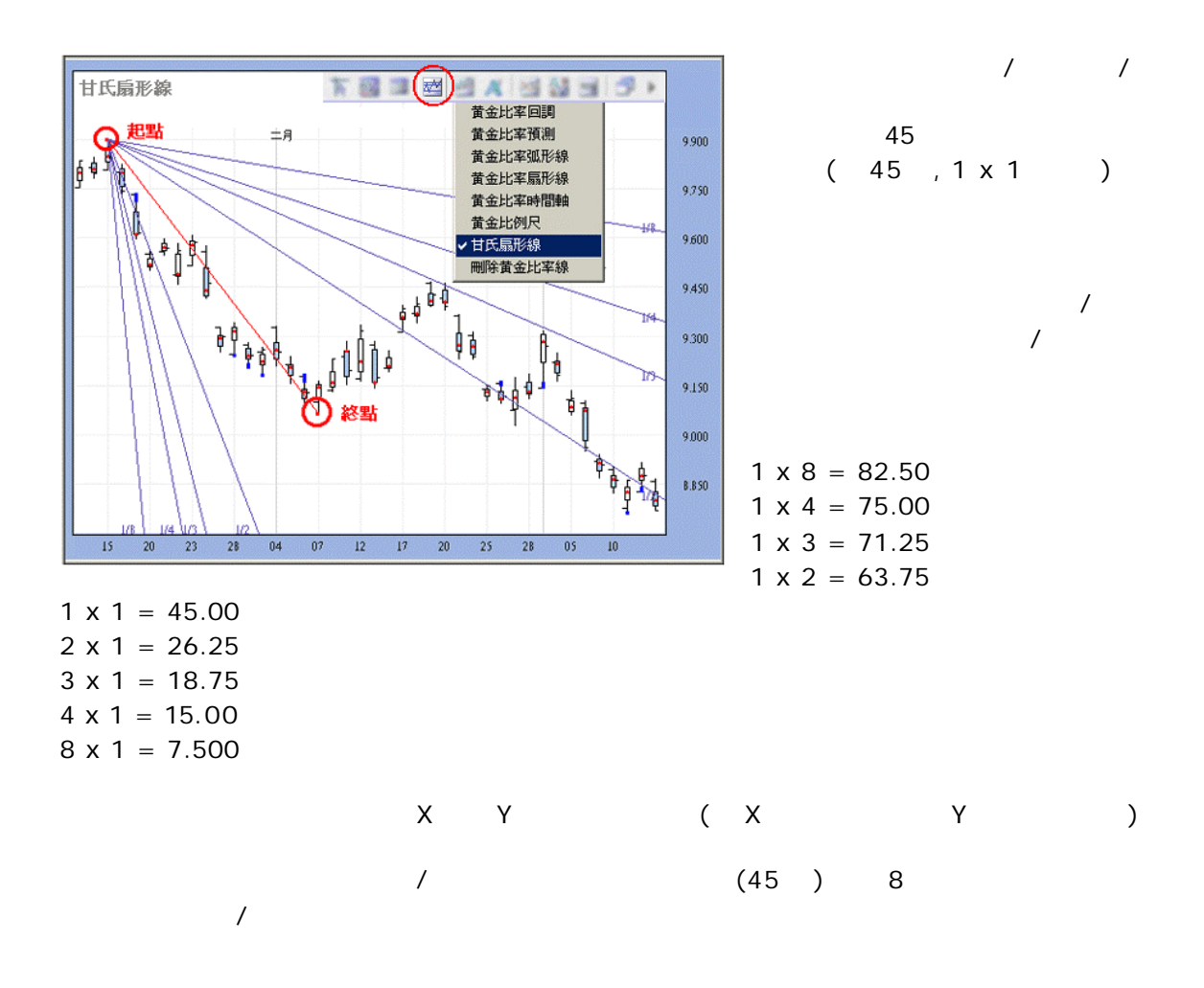

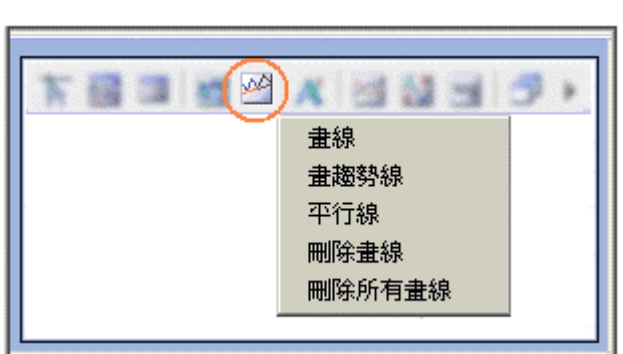

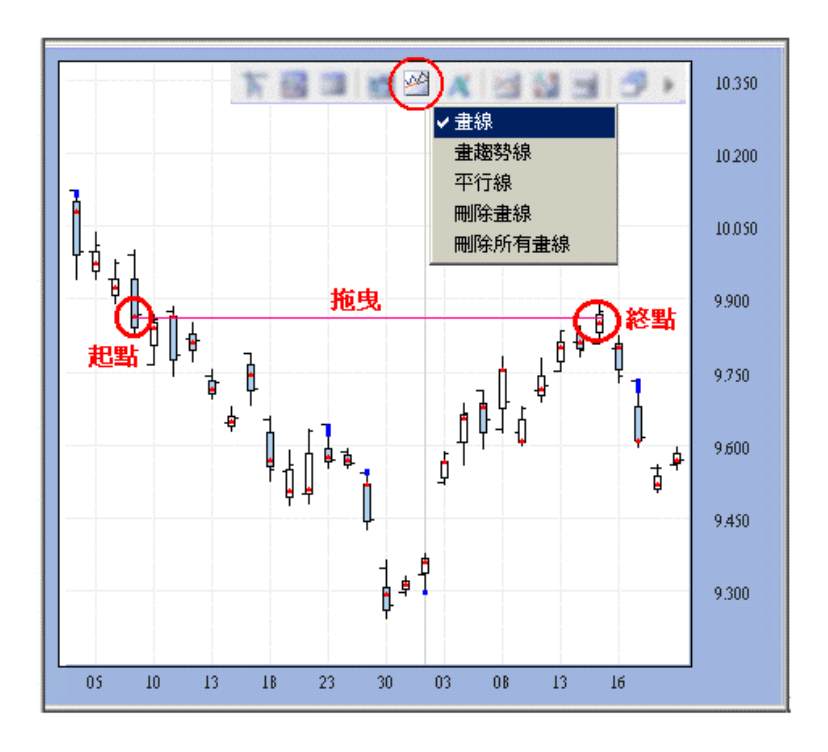

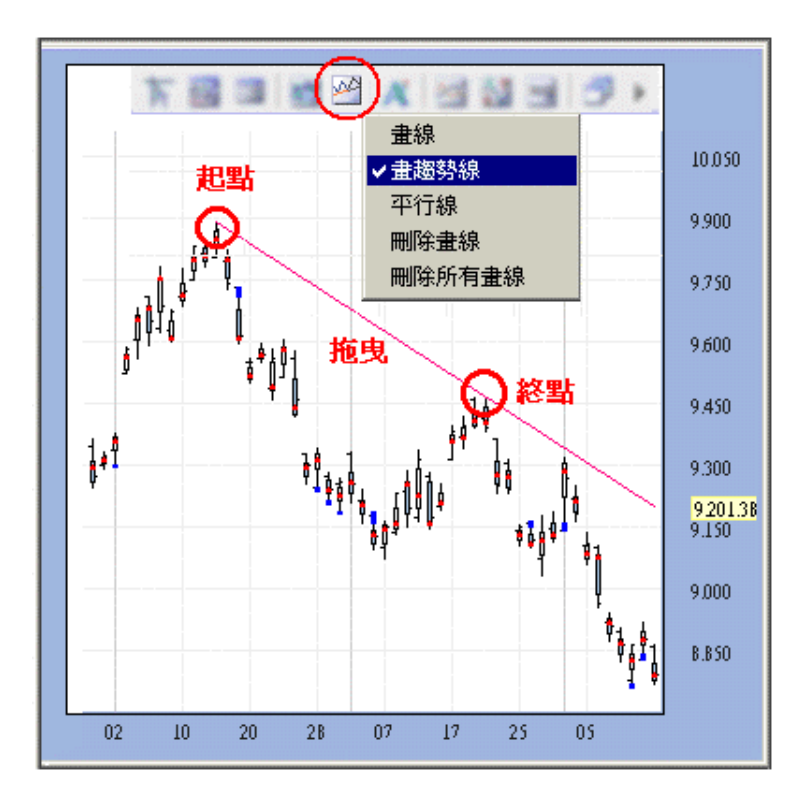

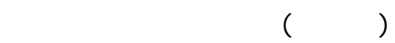

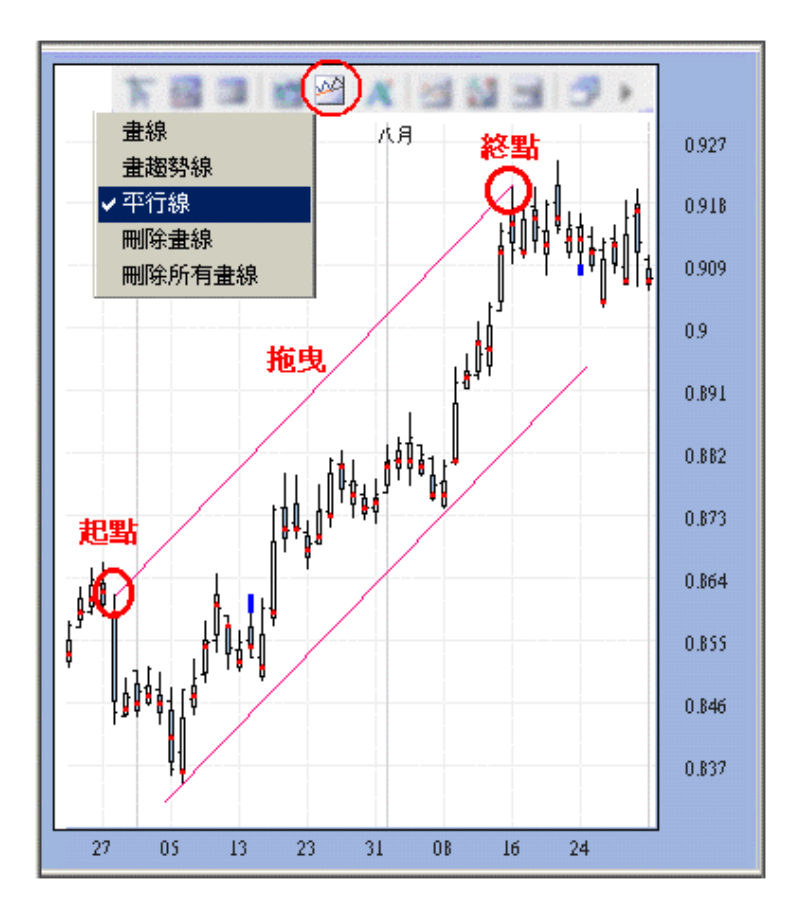

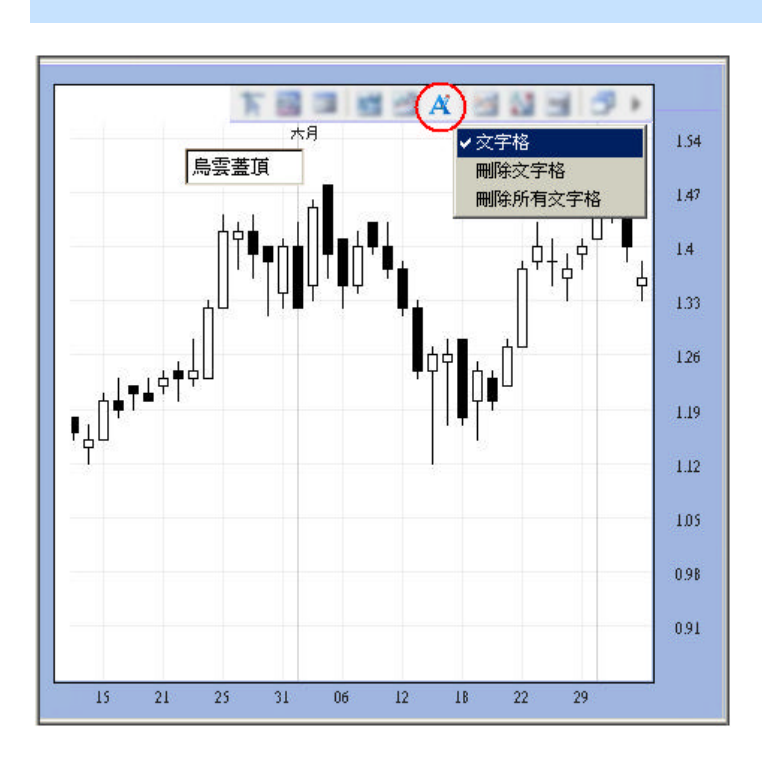

 $($ 

乾坤燭互動圖表使用手冊

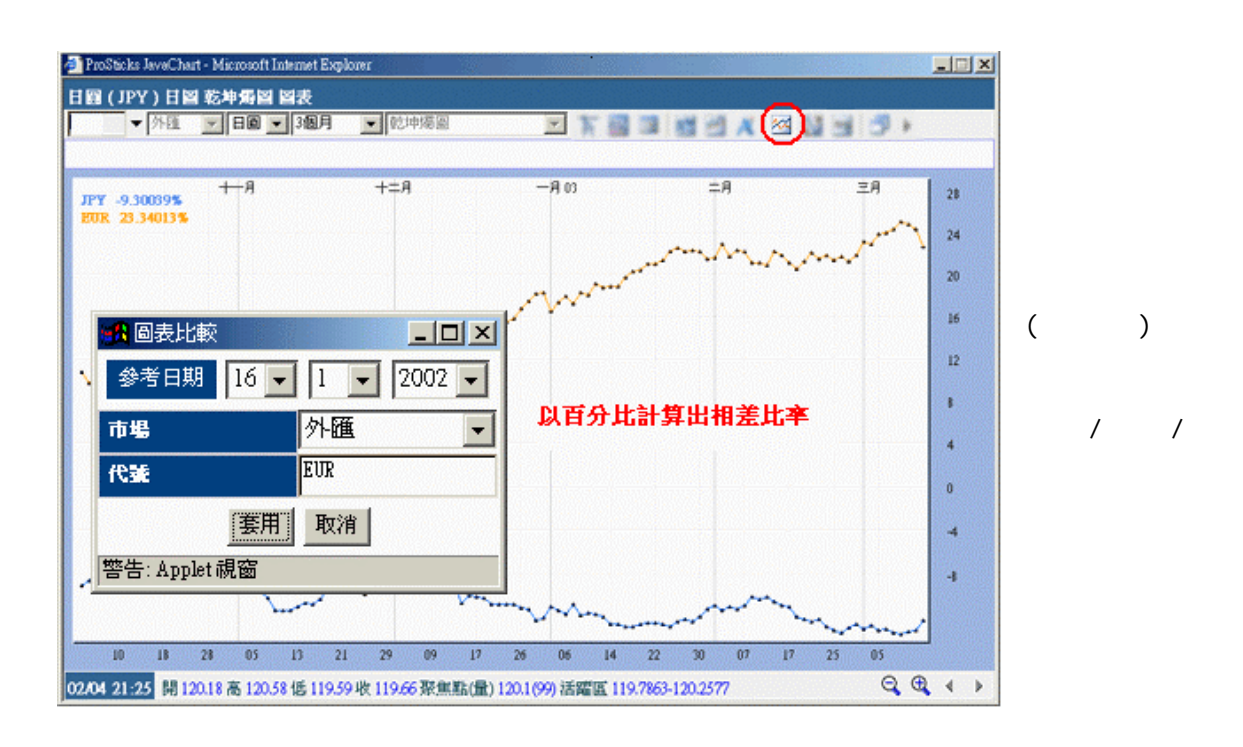

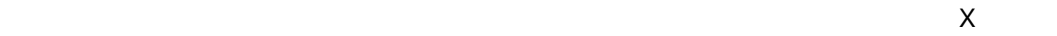

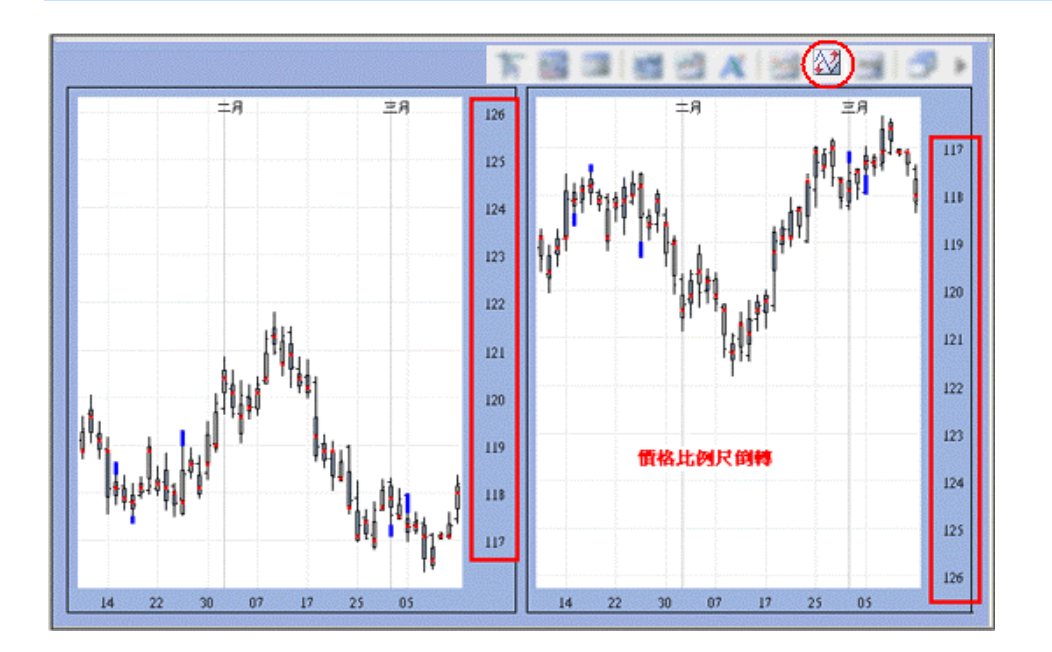

## PROST∮CKS<sup>®</sup>乾坤燭®

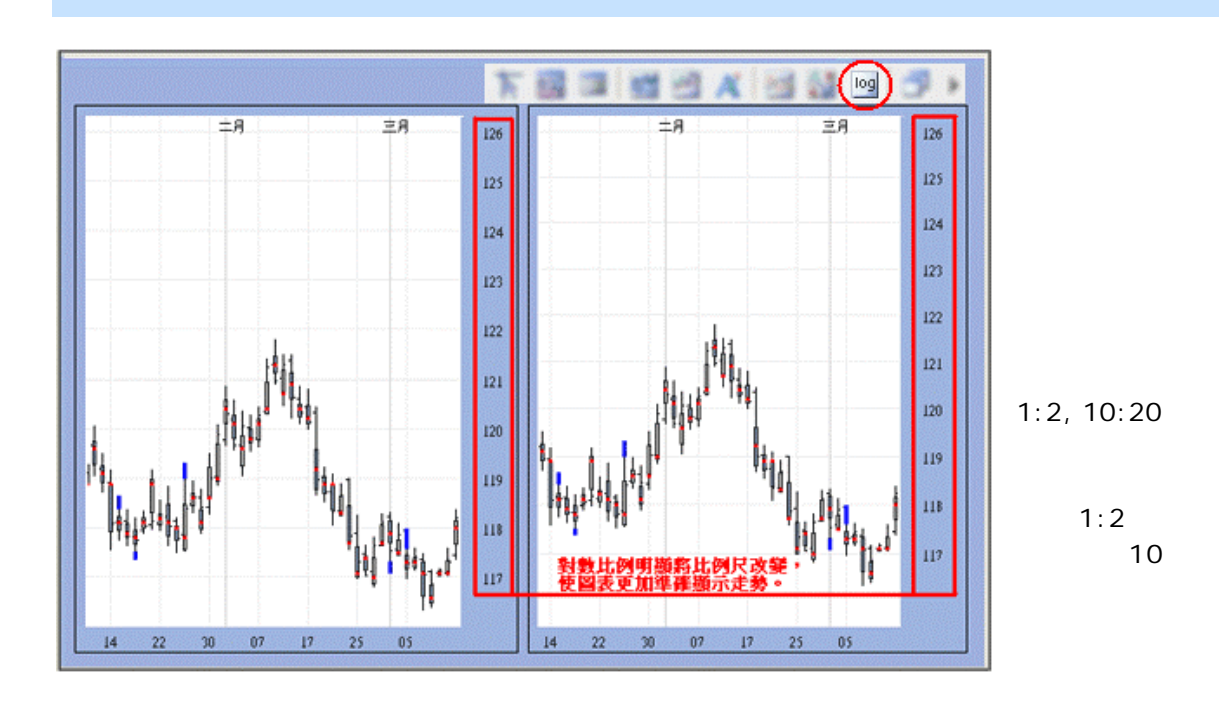

乾坤燭互動圖表使用手冊

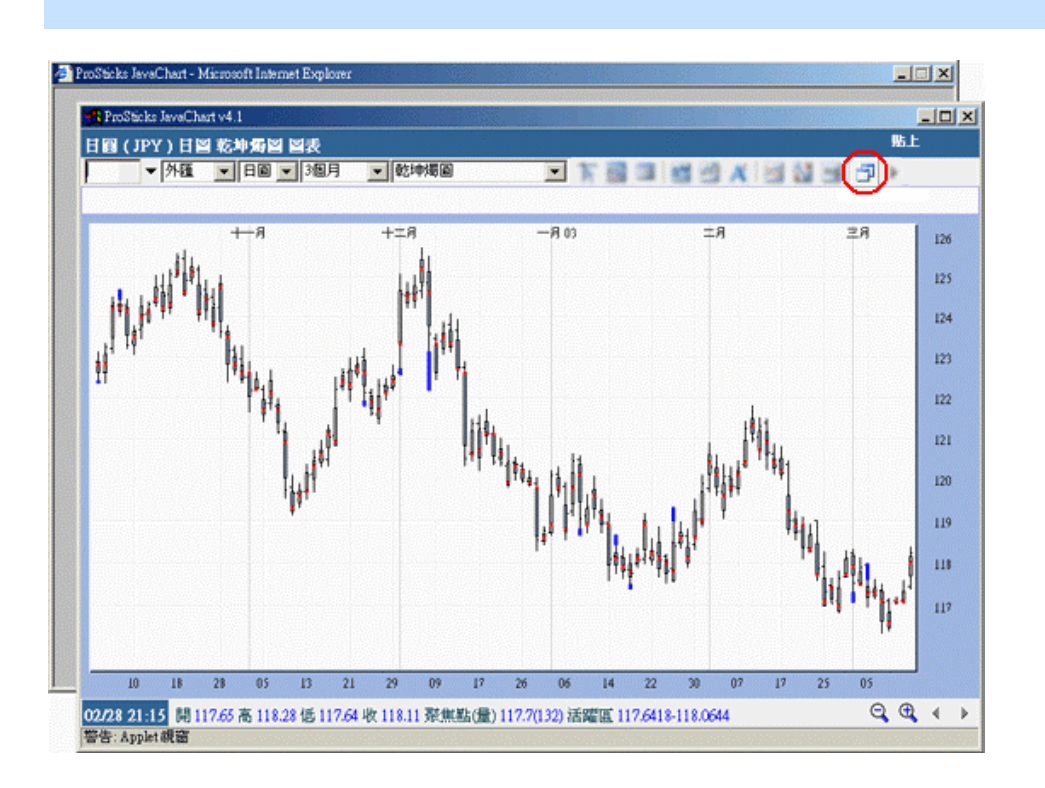

 $\mathsf{X}$ 

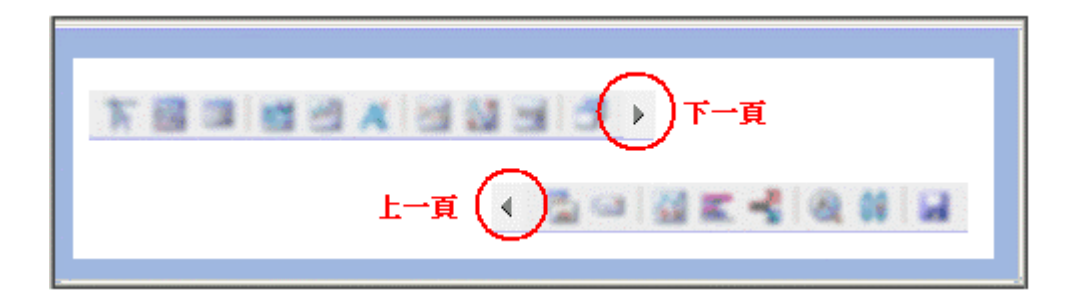

 $\overline{8}$  and  $\overline{8}$  and  $\overline{8}$  and

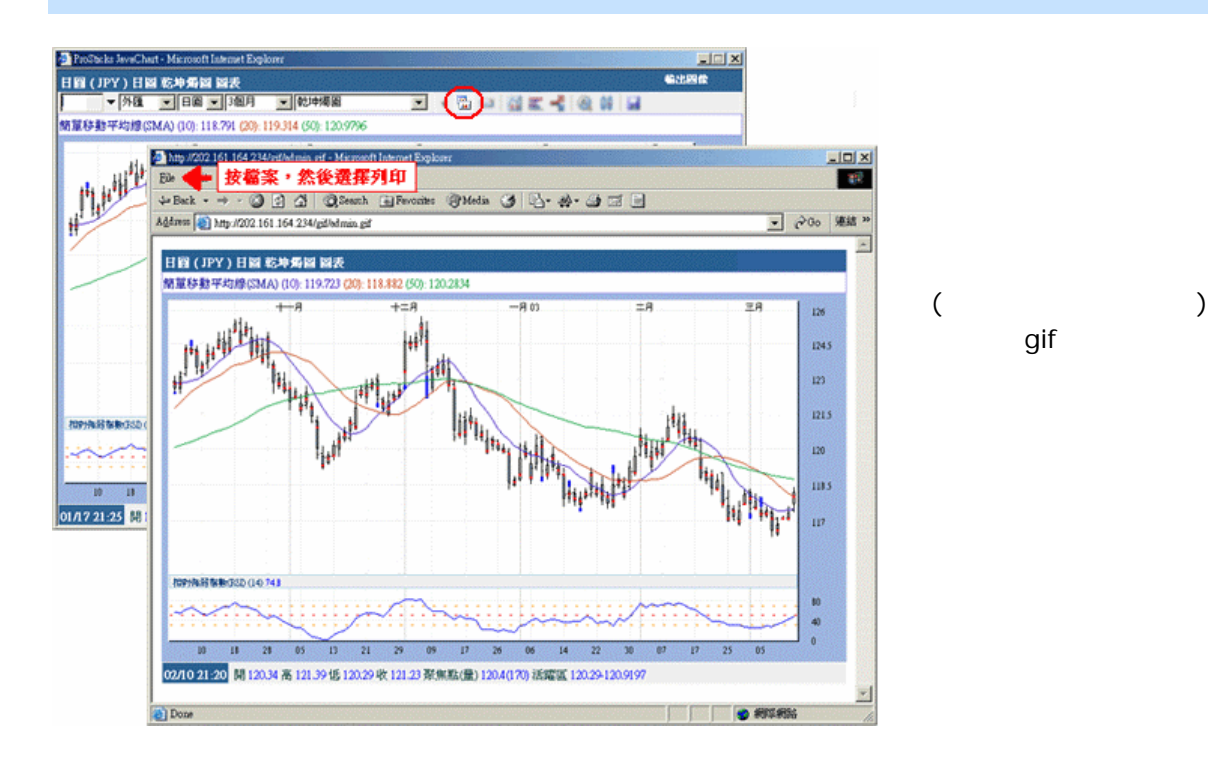

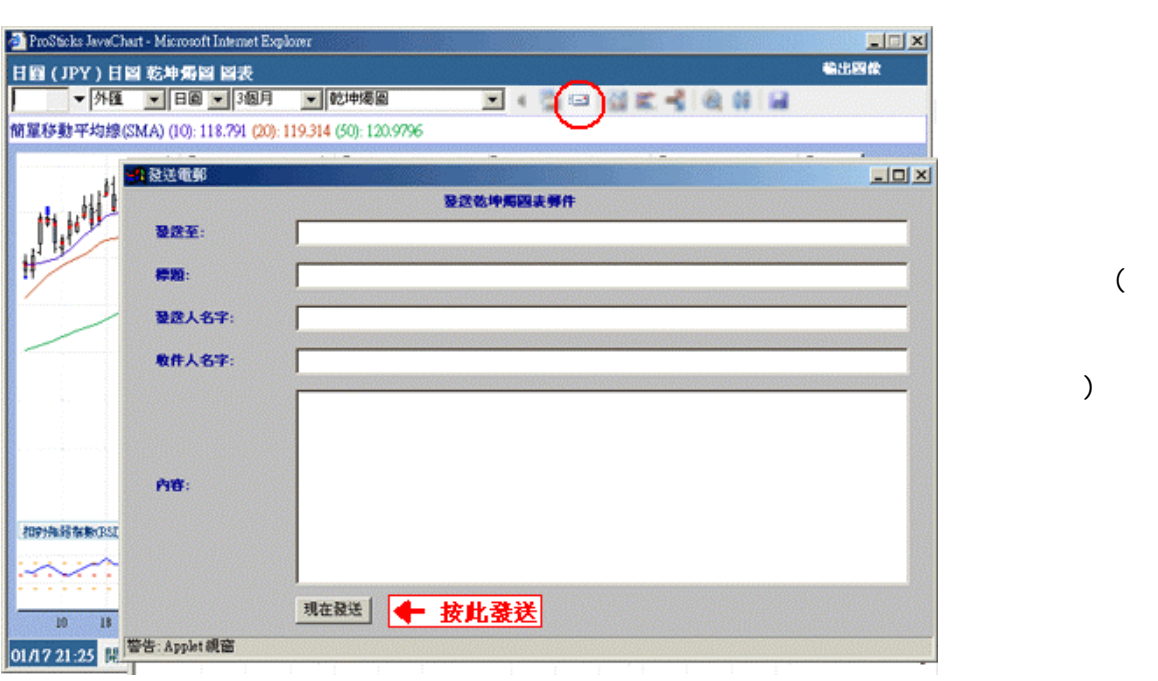

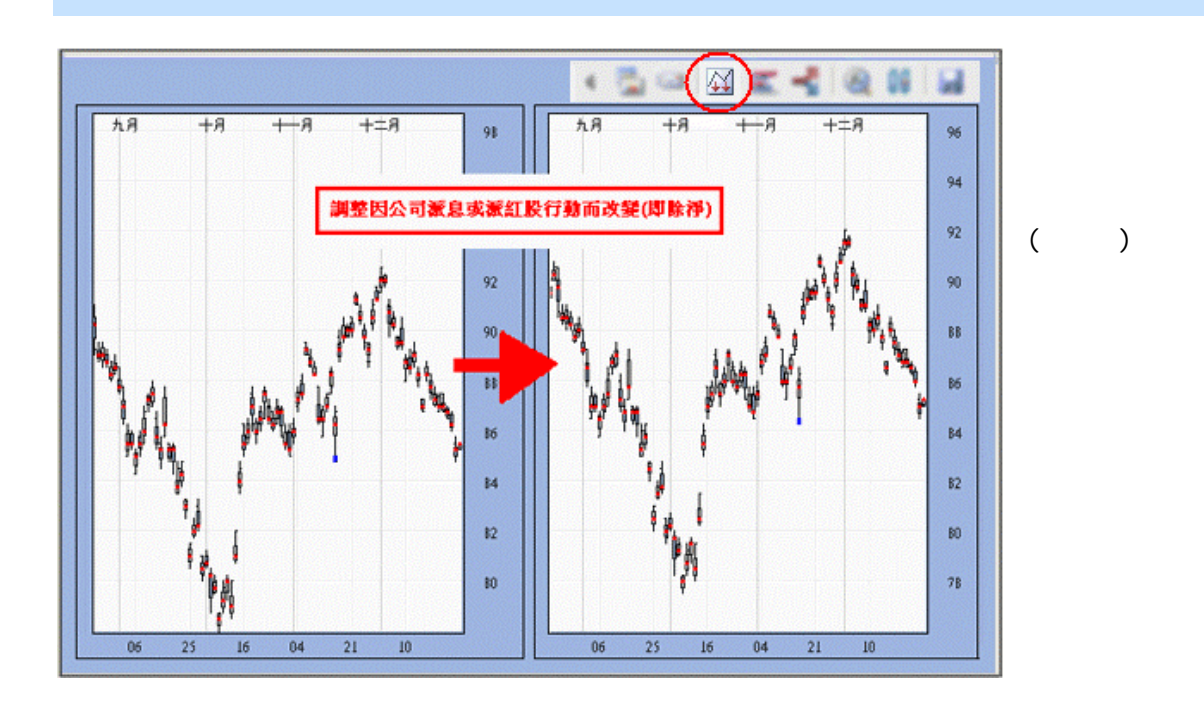

## PROST∮CKS<sup>®</sup>乾坤燭®

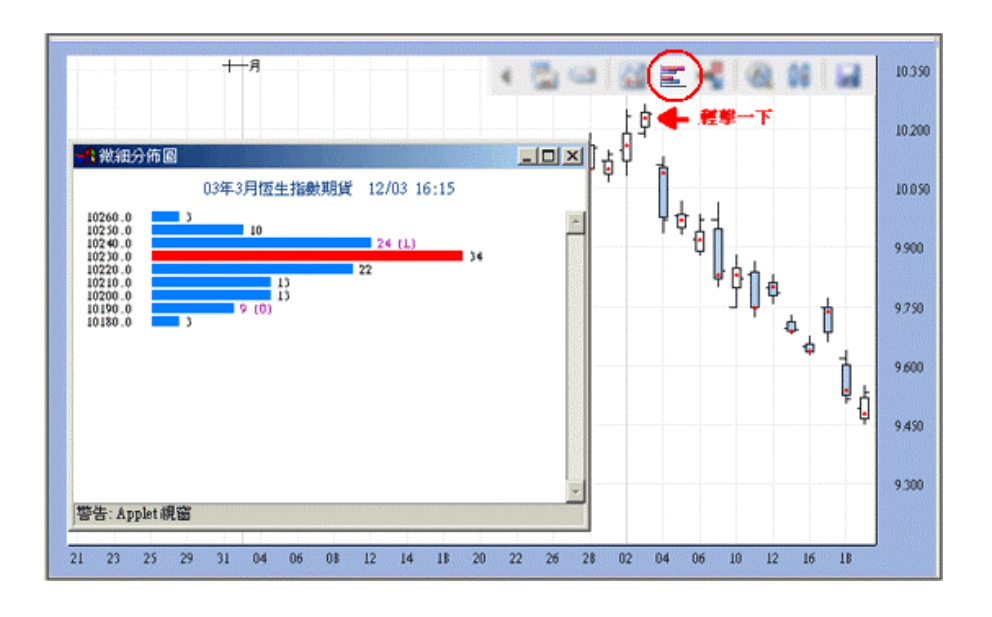

乾坤燭互動圖表使用手冊

 $($  $\chi$ 

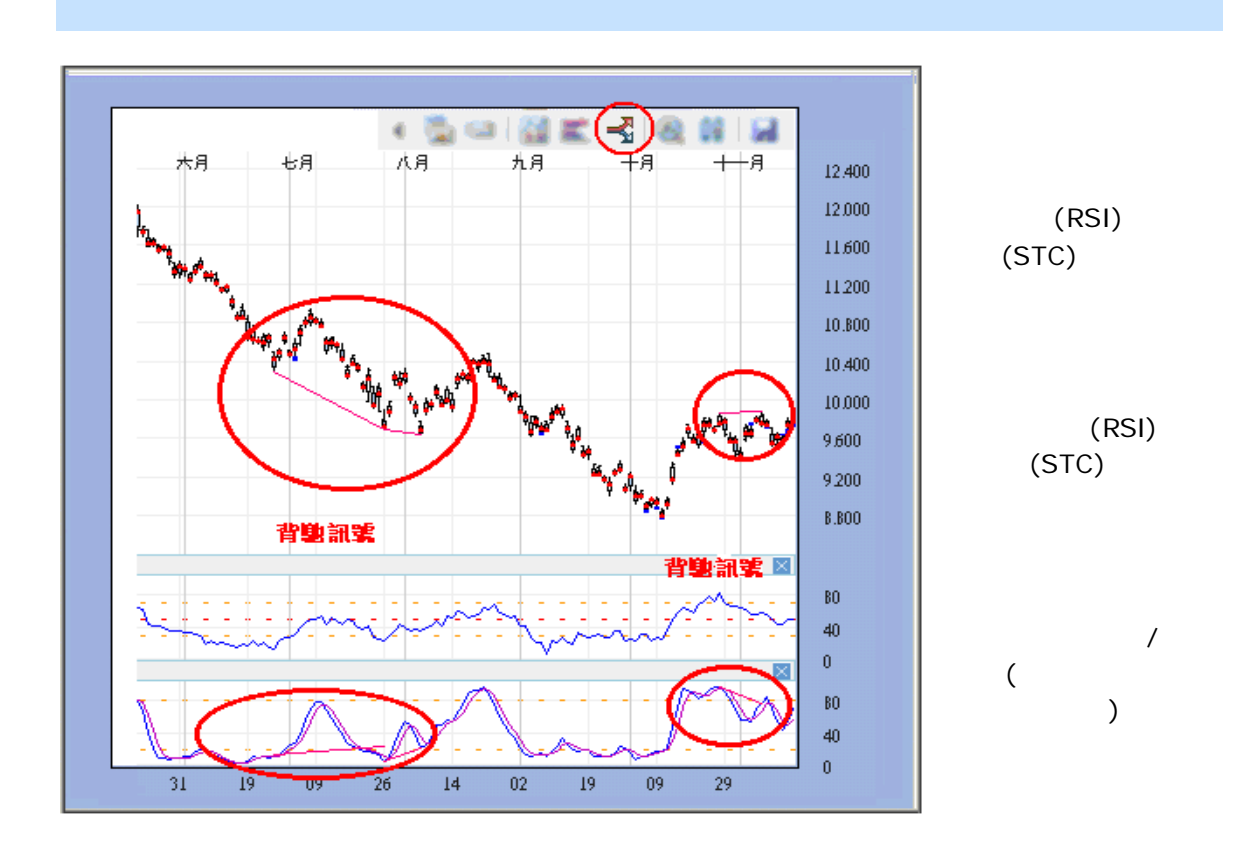

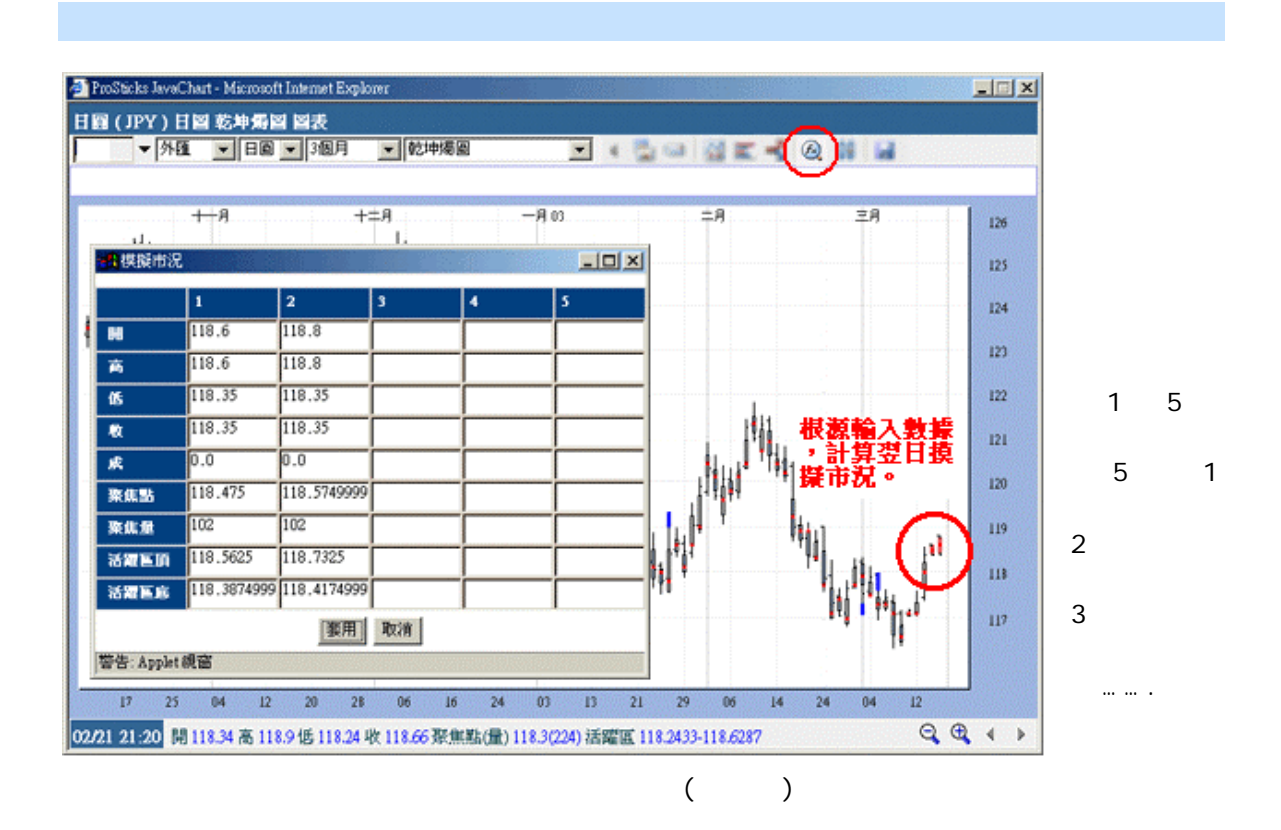

 $\times$ 

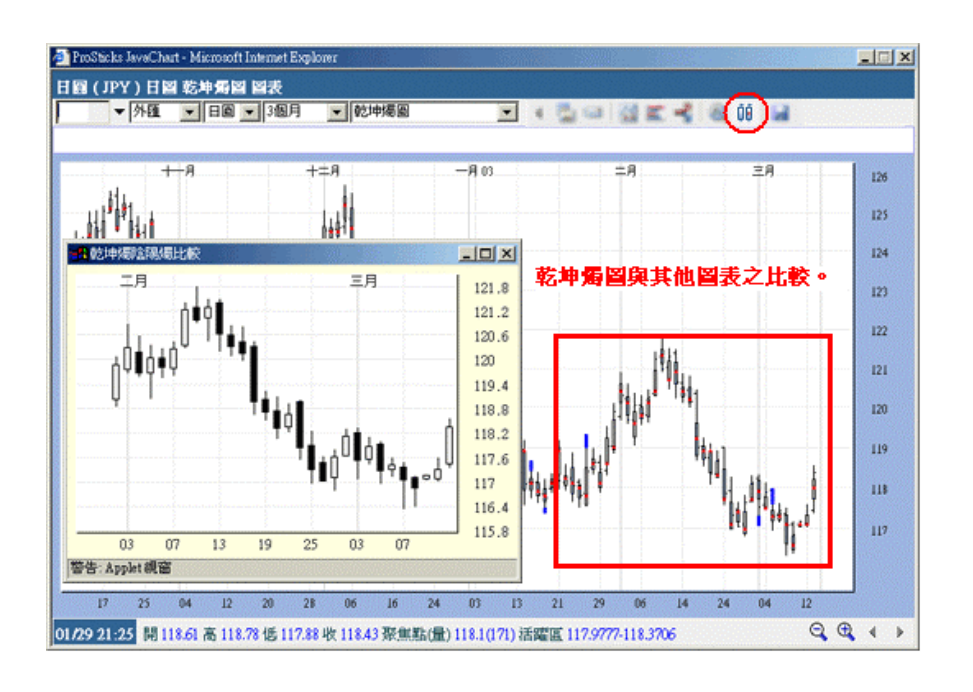

 $\chi$ 

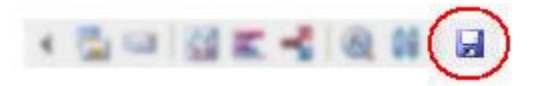

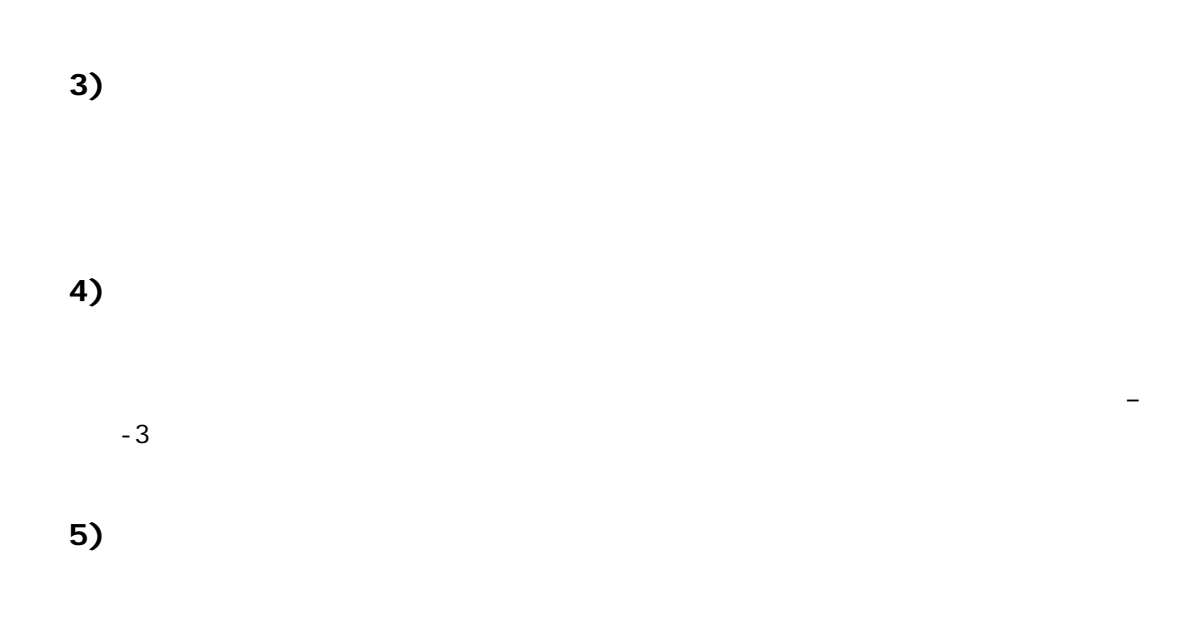

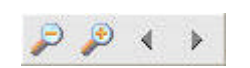